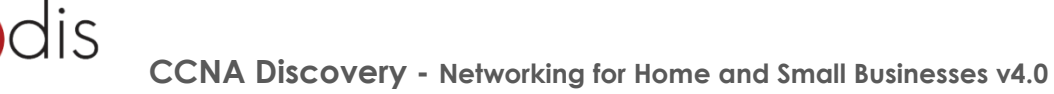

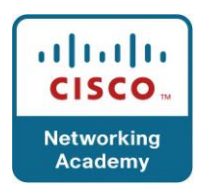

# **CCNA Discovery - Networking for Home and Small Businesses v4.0 – Structura cursului (Course Outline)**

- Chapter 1. Personal Computer Hardware
- Chapter 2. Operating Systems
- Chapter 3. Connecting to the Network
- Chapter 4. Connecting to the Internet Through an ISP
- Chapter 5. Network Addressing
- Chapter 6. Network Services
- Chapter 7. Wireless Technologies
- Chapter 8. Basic Security
- Chapter 9. Troubleshooting Your Network
- Chapter 10. Course Summary

## **Chapter 1. Personal Computer Hardware**

- 1.0 Chapter Introduction
- 1.1 Personal Computers and Applications
- 1.2 Types of Computers
- 1.3 Binary Representation of Data
- 1.4 Computer Components and Peripherals
- 1.5 Computer System Components
- 1.6 Chapter Summary

# **Chapter 2. Operating Systems**

- 2.0 Chapter Introduction
- 2.1 Choosing the Operating System
- 2.2 Installing the Operating System
- 2.3 Maintaining the Operating System
- 2.4 Chapter Summary

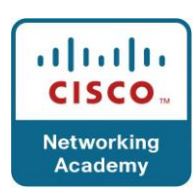

## **Chapter 3. Connecting to the Network**

- 3.0 Chapter Introduction
- 3.1 Introduction to Networking
- 3.2 Principals of Communication
- 3.3 Communicating on a Local Wired Network
- 3.4 Building the Access Layer of an Ethernet Network
- 3.5 Building the Distribution Layer of a Network
- 3.6 Plan and Connect a Local Network
- 3.7 Chapter Summary

## **Chapter 4. Connecting to the Internet Through an ISP**

- 4.0 Chapter Introduction
- 4.1 The Internet and How We Connect to It
- 4.2 Sending Information Across the Internet
- 4.3 Networking Devices in a NOC
- 4.4 Cables and Connectors
- 4.5 Working with Twisted-Pair Cabling
- 4.6 Chapter Summary

#### **Chapter 5. Network Addressing**

- 5.0 Chapter Introduction
- 5.1 IP Addresses and Subnet Masks
- 5.2 Types of IP Addresses
- 5.3 How IP Addresses are Obtained
- 5.4 Address Management
- 5.5 Chapter Summary

## **Chapter 6. Network Services**

- 6.0 Chapter Introduction
- 6.1 Client/Servers and Their Interaction
- 6.2 Application Protocols and Services
- 6.3 Layered Model and Protocols
- 6.4 Chapter Summary

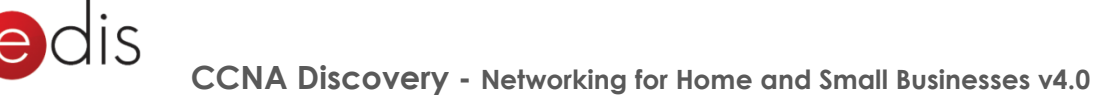

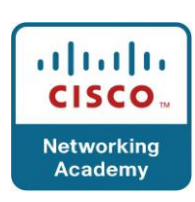

# **Chapter 7. Wireless Technologies**

- 7.0 Chapter Introduction
- 7.1 Wireless Technology
- 7.2 Wireless LANs

 $CI$ 

- 7.3 Security Considerations on a Wireless LAN
- 7.4 Configuring an Integrated AP and Wireless Client
- 7.5 Chapter Summary

#### **Chapter 8. Basic Security**

- 8.0 Chapter Introduction
- 8.1 Networking Threats
- 8.2 Methods of Attack
- 8.3 Security Policy
- 8.4 Using Firewalls
- 8.5 Chapter Summary

## **Chapter 9. Troubleshooting Your Network**

- 9.0 Chapter Introduction
- 9.1 Troubleshooting Process
- 9.2 Troubleshooting Issues
- 9.3 Common Issues
- 9.4 Troubleshooting and the Help Desk
- 9.5 Chapter Summary

#### **Chapter 10. Course Summary**

10.0 Putting It All Together